## SAP ABAP table SFINO {SAPfind: Pointer Administration/Assignment (annually)}

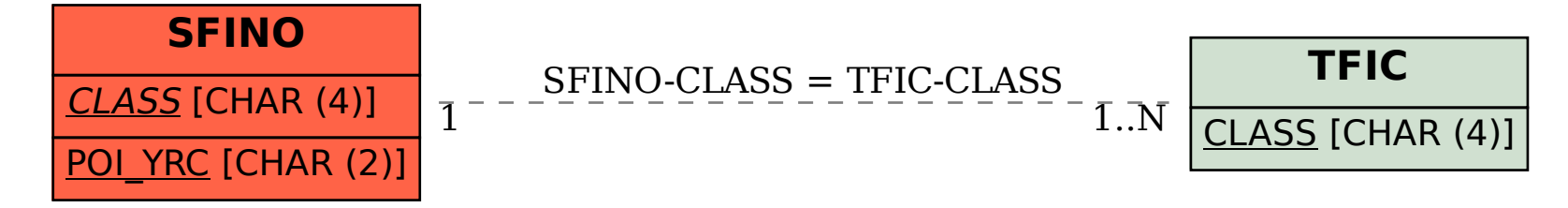